## **Hiew With License Key Free (Updated 2022)**

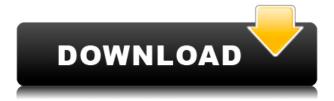

Hiew is a tool designed to help with the scanning and viewing of the contents of a file. You can view the files on your computer, making sure that they are not damaged or incorrect. Hiew does not require any other software to be installed on your computer, and can be operated using the keyboard. There are many features that Hiew offers, and this article will briefly describe a few of them. Viewing, editing and correcting files Viewing Hiew is very intuitive, and can display the following files: HTML, MS-Word, MS-Excel, MS-PowerPoint, PDF, MP3, OGG, JPEG, BMP, GIF, TXT, DOC, XML, and VB. Hiew can be used to verify the contents of a file and view it in different ways: the hex mode, the decimal mode, the text mode and the ASCII mode. This enables you to review the file in a way that is easy to understand. Hiew supports different file formats and you can also view HTML and text files. This allows you to quickly check the contents of a document. When you open a file with Hiew, you can make changes and edit it. It is worth noting that Hiew can view images as well, although you can do this only when the right software has been installed. You can also export files as images, if they are in the JPEG, BMP, GIF or JPEG format. Text editors In order to perform editing, you must first open the file with the proper software. Afterward, you can change the text, add comments,

delete or insert words. What's more, Hiew supports multiple levels of commenting. It can display the comments in a single color or add a variety of colors and sizes to the text. This feature allows you to easily review the contents of a file, so you can decide whether or not you want to add a comment. Hiew will also check for the consistency of a file's contents. It can provide a graphic representation of the contents of the file and highlight words or paragraphs that differ from the original text. In addition to this, you can use the Compare and Compare With window to identify the differences between two different versions of a file. In this way, you can easily review the contents of a file and fix any errors. Coding tools Hiew allows you to use a file to create a code by checking its contents. This allows you to manually check

## **Hiew**

1. Scan, Preview and Decode all kinds of Text, Binary, Ascii, HEX, DEC, Byte and Any Value Files 2. Support Windows/Mac OS, Linux/FreeBSD 3. Provide Password Protection (optional) 4. Support Unicode (CP-850, CP-862, CP-865, CP-874, CP-1252, CP-1251, CP-1256, CP-1255) 5. Support UTF-8 6. Support UTF-16 7. Support BOM 8. Support EBCDIC 9. Command Line Interface (CLI) Keymacro Features: 1. Powered by IOS

2. Support Online Manual 3. Support Output PNG 4. Support Error Report 5. Support Split Buffer 6. Support Auto Save 7. Support Auto Run 8. Support Multi Data Files 9. Support Multi Key Input 10. Support Copy Key 11. Support All Character or User Configurable 12. Support Shortcut 13. Support Keyhook 14. Support Auto Scan 15. Support Auto Decode 16. Support Regen Decode 17. Support Unicode Encode 18. Support Regen Encode 19. Support Passwd 20. Support All Scan And Decode Ea 21. Support All Decode And Scan Ea 22. Support All Keyboard Ea 23. Support All Internal Ea 24. Support All External Ea 25. Support All External Ea 26. Support All Internal Ea 27. Support All Internal Ea 28. Support All Ea 29. Support All Ea 30. Support All Ea 31. Support All Internal Ea 32. Support All Internal Ea 33. Support All Internal Ea 34. Support All Internal Ea 35. Support All Internal Ea 36. Support All Internal Ea 37. Support All Internal Ea 38. Support All Internal Ea 39. Support All Internal Ea 40. Support All Internal Ea 41. Support All Ea 42. Support All Ea 43. Support All Internal Ea 44. Support All Internal Ea 45. Support All Internal Ea 46. Support All Internal Ea 47. Support All Internal Ea 48. Support All Internal Ea 49. Support All Ea 50. Support All 2edc1e01e8

This guide will teach you how to make your own digital art. I love creating pixel art so I decided to share my learning process with you. My favorite tools to create pixel art are GIMP and Photoshop. Both of them are free and I think they're the best choice for beginners like me. I started this guide with GIMP because it's very easy to learn and it's used by many artists so it will be easier for you to learn. With Photoshop I start with the basics and work up to more complex and realistic art. If you have a Windows laptop then this guide is for you. It uses both GIMP and Photoshop and you can download it for free from my website. I have written a book that teaches you how to create your own pixel art called The Pixel Art Book. It's very similar to this guide and it's what I started with. The main difference is that the book teaches you how to create more advanced art than this guide does. I recommend that you check it out to see if the style of art you want to create is included. Links: If you want to save these resources to the desktop or some other location, you can do that by going to File->Save or by using the keyboard shortcut: F12. Alternatively, you can choose the format you prefer, such as JPG, TIFF or PNG. Once your image has been saved, you can open it in your favourite image editor and modify the colour settings as you see fit. Step 5: Print Your Pixel Art! You can print the art using your computer's printer or you

can use an external printer. If you have a compatible printer, you can find it at a local or online store. Alternatively, you can email a link to the image to your friend and tell them to print it from their computer. How to print a pixel art image in GIMP: Step 1: Launch GIMP and then open your image by selecting Open from the File menu. Step 2: Choose File->Print Step 3: In the Print dialog, choose the paper size you would like to print on. You can choose a border as well to make the image stand out a bit more. Step 4: If you would like to print multiple images at once, go to File->Print multiple. How to print a pixel art image in Photoshop: Step 1: Launch Photoshop and then open your image by selecting Open from the

https://techplanet.today/post/pes-2013-indir-better-full-pc https://reallygoodemails.com/1isprovfremte https://joyme.io/neptaasya https://joyme.io/stabolnestde https://jemi.so/crack-full-srsaudiosandbox-v-11010 https://reallygoodemails.com/congbadapi

## What's New in the Hiew?

Hiew is a straightforward, yet extremely powerful, and easy-to-use tool for viewing HEX files. Hiew is capable of displaying images and editing the HEX file, making it easy to modify files without having to save and close them. It features a simple and user-friendly interface, built to be comfortable to beginners and to work with speed and precision. Allows: - viewing an HEX file opening a file - converting an HEX file to a binary file viewing images in an HEX file - saving a binary file in a HEX file format - opening and converting text files viewing the output text from an HEX file - viewing tables in an HEX file - editing a table in an HEX file - saving the binary file with a new HEX file format - viewing the original file - viewing the result of conversion previewing text files and converting them into HEX files - opening the binary file - previewing the binary file viewimg text files - viewimg binary files - adding to list remove from list - remove all from list - replace list - find - replace - move up/down - save the list - paste - paste file - cut/copy file - find - find next - find last - edit - edit next - edit previous - show/hide unreadable bytes show/hide unreadable bytes - replace tabulator - add to/remove from list - add to/remove from list - replace tabulator - fix damaged page - delete line - paste from clipboard - change font size - change font color - change font type - change font style - find - find next - find last change from string to byte - change from byte to string change from string to bitstring - change from bitstring to byte - change from byte to bitstring - change from bitstring to string - change from string to bitstring change from bitstring to string - change from string to hexadecimal - change from hexadecimal to string change from bitstring to hexadecimal - change from

hexadecimal to bitstring - change from hexadecimal to string - copy string - cut string - paste string - replace tabulator with

byte/bitstring/string/hexadecimal/bitstring/string - change font style - switch between display/hex/binary - highlight words - click to toggle view - click to toggle cursor - click to toggle outline - click to toggle left side margin - click to toggle right side margin - click to toggle left page margin - click to toggle right page margin -

## **System Requirements:**

8-core or higher CPU 4GB of RAM Windows 7 64-bit or higher (Vista 32-bit is no longer supported) Graphics: The graphics card must have at least 512MB of dedicated RAM and a minimum of 64MB of video RAM Sound: Any sound card will work, but a good quality sound card with at least 128MB of RAM and SoundBlaster Live! 5.1 or better Hard Drive: 3GB of free hard drive space Dedicated server support: 10+ years

https://goldcoastuae.ae/?p=28982

 $\underline{https://remcdbcrb.org/wp\text{-}content/uploads/2022/12/Storylines\text{-}Crack\text{-}Free.pdf}$ 

https://therapeuticroot.com/2022/12/12/jmusicmaker-crack-download-3264bit-latest-2022/

https://www.spaziodentale.it/wp-content/uploads/2022/12/CloudMounter.pdf

https://www.oc-recruitment.de/wp-content/uploads/2022/12/Yahoo-Maps.pdf

https://kedaigifts.com/wp-content/uploads/2022/12/MediaNotes.pdf

 $\underline{https://kufm.net/wp\text{-}content/uploads/2022/12/Post\_Apocalyptic\_Game\_Icons\_Crack\_\_Serial\_Key\_MacWin Updated.pdf}$ 

https://www.redneckrhino.com/breaktru-payroll-crack-with-full-keygen-download-2022/

 $\frac{https://grandioso.immo/zoom-investment-portfolio-manager-0-5-0-93-license-keygen-free-download-updated-2022/$ 

 $\underline{https://thetraditionaltoyboxcompany.com/wp-content/uploads/2022/12/Bookmark-Sidebar-Crack-Torrent-2022-New.pdf}$